# BASES DE DATOS

#### Instalación y configuración de las Bases de Datos gratuitas más utilizadas

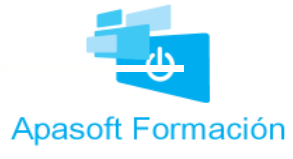

### Introduccón

- Objetivos y propósitos
	- Aprender a instalar y configurar las Bases de Datos gratuitas más extendidas del momento
	- Instalar las herramientas más habituales para su gestión y administración
	- Las puedes usar en tus proyectos

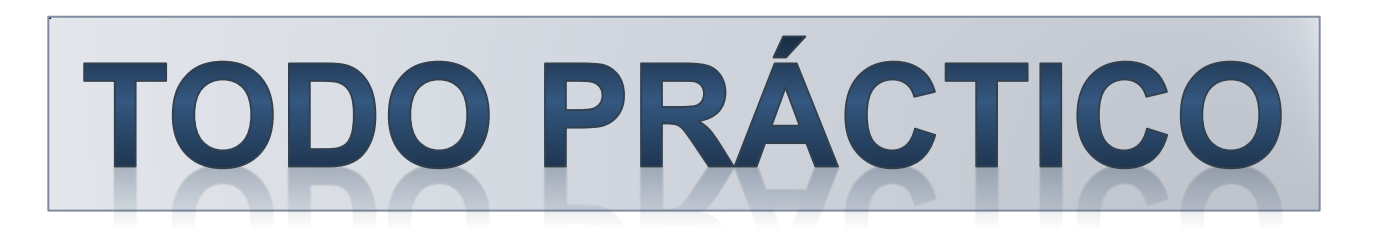

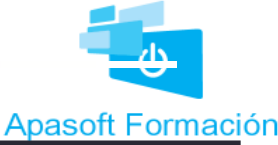

## Introducción

- Los 4 jinetes
- •Aprenderemos con:
	- Oracle 11g
	- Mysql 5
	- SqlServer Express 2014
	- PostgreSQL 9

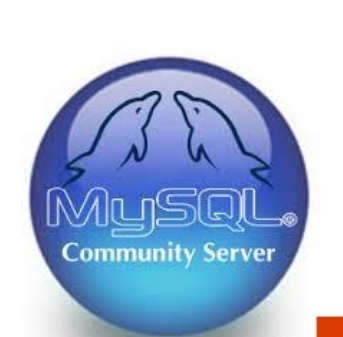

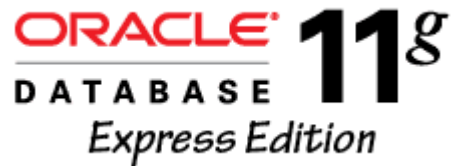

**Microsoft** SQL Server 2014 Express

PostgreSQL

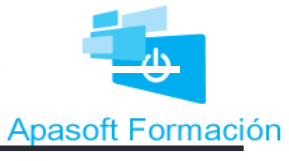

### Introducción

- Herramientas de Administración
	- Oracle SQL Developer
	- Mysql WorkBench
	- SqlServer Management Studio

MysqL

Workbench

• Pgadmin 3

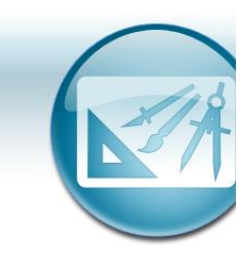

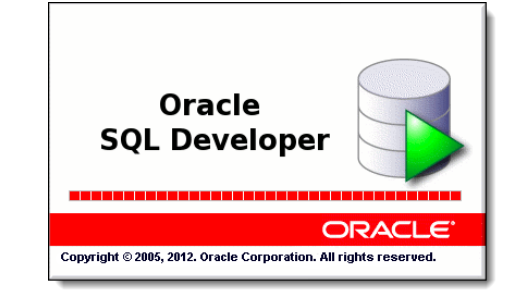

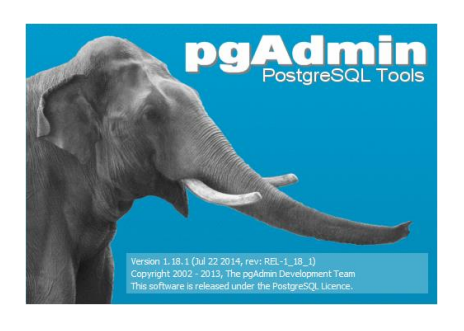

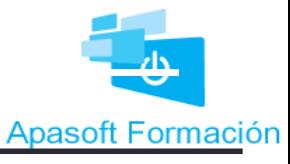

**Microsoft** Microsoft SQL Server 2014 Management Studio